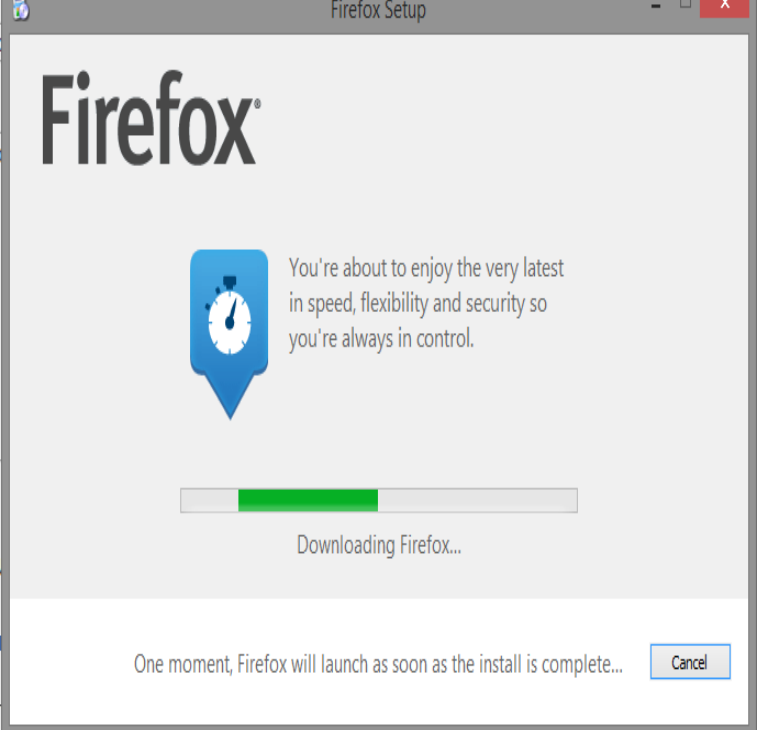

Install and update. How to install Firefox and keep it up to date. Important - Firefox is ending support for Windows XP and Vista Firefox version esr was the.This article explains how to download and install Firefox on a Mac. If you are updating from a previous version of Firefox, see Update Firefox to the latest version.Install an older version of Firefox. Warning: Downgrading to an older version can cause loss of Firefox user data, as well as performance and security issues.Gaming & VR. Engineered for next-gen gaming, Firefox has built-in support for WASM and WebVR. No additional installation needed!.The Firefox full installer custom setup option lets you choose the program folder location and shortcuts. Learn more.Getting Firefox installed on your computer is your first step to using it. This article will show you how to install Firefox on Linux. For other operating systems, see.Download, install and migration. Learn how to download Firefox on your desktop devices or move information to and from other browsers. Firefox versions and.Firefox is available on iOS and Android devices. Learn how to Learn how to install it on your phone or tablet so you can browse the Web quickly and privately.Learn how to install Firefox on your iPhones, iPads and iPods running iOS 8 and up.Learn how to update Firefox on Windows, Mac or Linux. This article only applies if you installed Firefox manually (without using your distribution's package.Still, the installer download finished at PM. I started the executable shortly after the d/l, it is now pm and it continues to say Now.Mozilla is the not-for-profit behind the lightning fast Firefox browser. We put people over profit to give everyone more power online.This article shows you how to download and install Firefox for Android on your Android device.Experience a fast, smart and personal Web. Firefox is the independent, people- first browser made by Mozilla, voted the Most Trusted Internet Company for.Mozilla Firefox is a fast, light and tidy open source web browser. The inbuilt Firefox Add-ons Manager allows you to discover and install add-ons within the.Use these simple instructions to download and install Java (also known as Java Runtime Environment or JRE) for Windows Firefox.Download Mozilla Firefox for Windows now from Softonic: % safe and virus free. More than downloads this month. Download Mozilla Firefox latest.

[PDF] ihome iw3 watts [PDF] game manuals ps3 [PDF] ultraedit32 [PDF] cannon pixma mg5320 [\[PDF\] wilton tip poster](http://wolfionline.com/betaleky.pdf) guide

[\[PDF\] str-de695 remote](http://wolfionline.com/xogacozot.pdf)

[\[PDF\] iata packing instruction](http://wolfionline.com/topajyg.pdf)